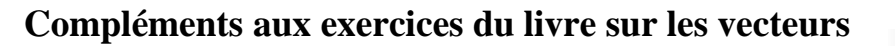

## **Exercice 1 :**

Quel est le rôle du programme ci-dessous, écrit en langage Python ?

## **Exercice2 :**

1/ Compléter cet algorithme pour qu'il affiche la nature du quadrilatère ABCD.

### Rappels :

- $\bullet$  utilisez = pour tester une égalité ;
	-

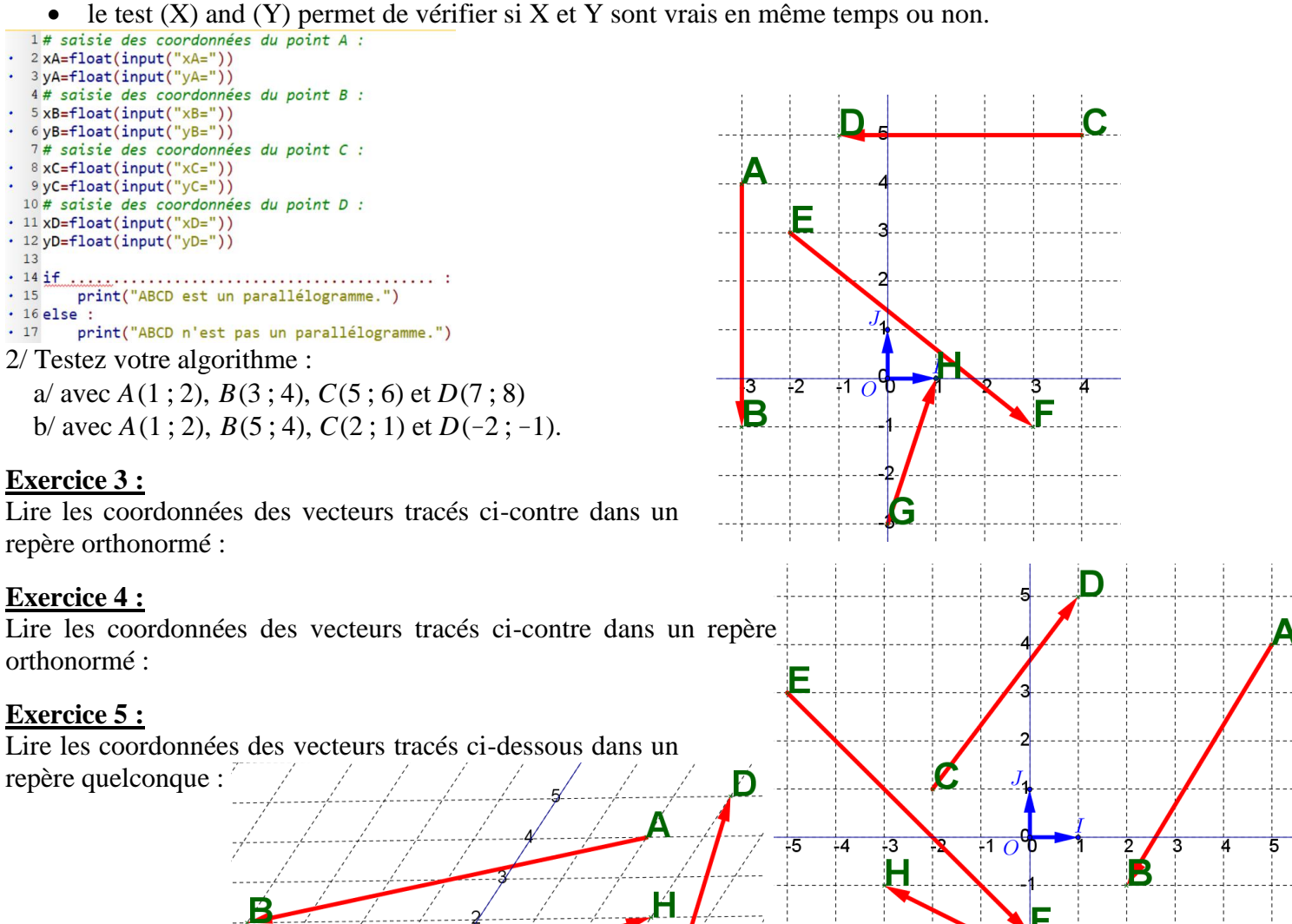

1# saisie des coordonnées du point A :

4# saisie des coordonnées du point B :

G

2xA=float(input("xA=")) 3 yA=float(input("yA="))

 $5xB = float(input("xB="))$  $6yB = float(input("yB=")))$ 

 $7x=xB-xA$  $8y = yB - yA$  $\cdot$  9 print( $(x,y)$ )

## **Exercice 6 :**

On considère les points  $A(-5; 7)$ ,  $B(6; -2)$ ,  $C(11; 0)$ ,  $D(0; 9)$  et  $E(-10; 5)$ .

1/ Montrer que les vecteurs  $\overrightarrow{AB}$  et  $\overrightarrow{DC}$  sont égaux. Oue peut-on en déduire ?

2/ Le quadrilatère *ACEB* est-il un parallélogramme ?

# **Exercice 7 :**

Dans le plan muni d'un repère orthonormal, on considère les points *A*, *B*, *C* et *E* de coordonnées respectives  $(-1;3)$ ,  $(2;4)$ ,  $(1;1)$  et  $(4;3)$ .

1/ Justifier que *ABEC* est un parallélogramme.

2/ Calculer les coordonnées du point *D* tel que *ABCD* soit un parallélogramme.